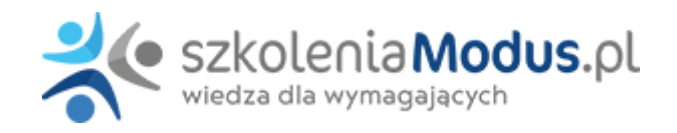

# **WEBINARIUM: Zasady liczenia PROPORCJI w podatku VAT w podmiotach medycznych**

## Program

#### I. **Podatek VAT – zasady rozliczeń w podmiotach medycznych**

- 1. Specyfika podmiotów leczniczych jako podatnika podatku VAT
- 2. Podatek należny
- 3. Podatek naliczony
- 4. Miejsce świadczenia
- 5. Podstawa opodatkowania
- 6. Stawki podatkowe
- 7. Obowiązek podatkowy
- 8. Zwolnienia w podatku VAT
- 9. Rozliczenia z NFZ

#### I. **Proporcja oraz prewspółczynnik w podmiotach medycznych**

#### 1. **Czy podmioty medyczne powinny liczyć prewspołczynnik?**

- Specyfika działalności podmiotów medycznych obszary objęte prewspółczynnikiem
- Obszary działalności, a prawo do stosowania prewspółczynnika
- Konsekwencje nie stosowanie prewspółczynnika
- Warunki i sposoby określenia prewspółczynnika
- Wybór właściwej metody
- Inne metody wykorzystanie korzystnego orzecznictwa sądów administracyjnych
- Odpowiednie stosowanie przepisów o proporcji

#### 1. **Rozliczanie podatku VAT w ramach proporcji**

- W jakich przypadkach stosujemy proporcję
- Ustalenie proporcji
- Zasady liczenia proporcji
- Wyłączenia przy liczeniu proporcji
- Transakcje zwolnione
- Wynik proporcji i zasady zaokrągleń
- Szacunkowe określenie proporcji
- Transakcje pomocnicze (sporadyczne)
- Zmiana wykorzystania nieruchomości
- Korekta w przypadku pojazdów samochodowych

#### 1. **Korekta roczna podatku VAT w ramach tzw. prewspółczynnika oraz proporcji**

- Podstawa prawna korekty rocznej
- Korekta roczna zasady ogólne
- Moment oraz forma dokonania korekty
- Zmiana przeznaczenia towaru lub usługi oraz zmiana prawa do odliczenia a korekta roczna
- Zasady ustalania prewspółczynnika i proporcji dla celów korekty rocznej
- Jak przygotować się do korekty rocznej?
- Korekta roczna w zakresie środków trwałych, wartości niematerialnych i prawnych oraz nieruchomości (korekty wieloletnie)
- Zmiana przeznaczenia ST, WNiP i nieruchomości
- Sprzedaż ST, WNiP i nieruchomości w trakcie korekty
- Sprzedaż towaru iusługi w trakcie korekty
- Przypadki szczególne
- Analiza najnowszego orzecznictwa

#### 1. **Analiza na przykładach**

- Obliczanie prewspółczynnika na przykładach
- Obliczanie proporcii na przykładach
- Korekta roczna na przykładach

#### 1. **Zmiany wprowadzone przez SLIM VAT 3**

#### **III. KSeF oraz projekt obligatoryjnego system e-faktur (KSef)**

- 1. Krajowy System e-Faktur (KSeF) oraz e-faktura obowiązkowy od lutego/marca 2026 roku
- 2. Co to jest KSeF?
- 3. Istota i wzór e-faktury
- 4. Zasady wystawiania faktur w KSeF obowiązek stosowania KSeF i wyłączenia z KSeF
- 5. Wystawianie faktur w trybie awaryjnym
- 6. Zmiany w korekcie "in minus"
- 7. Uwierzytelnienie i zasady nadawania uprawnień do KSeF
- 8. Likwidacja noty korygującej, zmiany w korekcie "in minus", nowy termin zwrotu VAT
- 9. Nowe obowiązki w tym: obowiązek uławiania dostępu do KSeF, podawanie nr KSeF na przelewach, QR kod, załączniki i pozostałe zagadnienia
- 10. Ujednolicenie terminu wejścia w życie nowych przepisów (podatnicy czynni i podatnicy zwolnieni). Czy będą okresy przejściowe dla określonych grup podatników?
- 11. Dobrowolne wystawianie faktur w KSeF dla konsumentów tj. osób fizycznych nie prowadzących działalności gospodarczej (faktury konsumenckie)
- 12. Obowiązek podania kodu QR i danych identyfikacyjnych lub opatrzenie faktury kodem QR
- 13. Możliwość dołączania załączników (ustrukturyzowanych) do e-faktury (wybrane branże: media, dostawcy paliw)
- 14. Obowiązek podania nr NIP przy zakupie (identyfikacja) jako warunek odliczenia kosztu uzyskania przychodu
- 15. Odroczenie wymogu podania numeru KSeF w płatnościach za e-faktury oraz za faktury płacone w MPP
- 16. Odroczenie Terminu wprowadzenia kar za nieprzestrzeganie obowiązków KSeF
- 17. Odroczenia KSeF w odniesieniu do faktur wystawianych z kas rejestrujących
- 18. Wprowadzenie do KSeF faktur wystawionych w trybie offline w dowolnej formie z kodem QR (następnego dnia d KSeF)
- 19. Tryb offline okres przejściowy
- 20. Zapewnienie w okresie przejściowym podatnikom "wykluczonym cyfrowo", możliwości wystawiania faktur w dotychczasowej formie
- 21. Ograniczenia w możliwości rozpoznania kosztów uzyskania przychodu na gruncie podatku CIT

#### I. **Odpowiedzi na pytania uczestników**

## Warunki

**Warunkiem uczestnictwa w webinarium** jest przesłanie zgłoszenia za pośrednictwem **formularza na stronie** www, faksem lub emailem. Jest to jednoznaczne z zawarciem umowy pomiędzy Państwa firmą a firmą MODUS.

Osoby, które zapiszą się na webinaria, dzień przed każdym szkoleniem otrzymają maila z linkiem do transmisji webinarium **(indywidualnym kodem dostępu).**.

**Szkolenie należy opłacić** przelewając po webinarium na podstawie otrzymanej faktury należność. Faktura zostanie przesłana mailem lub pocztą.

#### **Rezygnacji można dokonać na 3 dni robocze przed webinarium w formie pisemnej** (faksem lub e-mailem). Późniejsza rezygnacja lub jej brak zobowiązuje do pokrycia kosztów w 100%.

Organizator zastrzega sobie prawo zmiany terminu lub odwołania webinarium z przyczyn od niego niezależnych najpóźniej na 1 dzień przed terminem szkolenia.

### **Cena szkolenia obejmuje:**

- udział w szkoleniu

- materiały szkoleniowe przesłane e-mailem

**Minimalne wymagania sprzętowe:** WYMAGANIA SYSTEMOWE:• Połączenie z Internetem o szybkości 1 Mb / s lub wyższej (zalecane połączenie szerokopasmowe)• Dla odbierających: głośniki, WSPIERANE PRZEGLĄDARKI:• Google Chrome w wersji 55 i nowszych• Safari 9 i nowsze (z wtyczką) 11 i nowsze (bez wtyczki)• Opera w wersji 44 i nowsze• Mozilla Firefox w wersji 50 i nowszych• Microsoft Edge, wszystkie wersje• IE wersja 11 i nowsze• Vivaldi wszystkie wersje• Wersja Yandex 16